Espace pédagogique de l'académie de Poitiers > Technologie et Sciences pour l'Ingénieur > Outils et tutoriels > Modélisation 2D/3D et simulation > FreeCad

<https://ww2.ac-poitiers.fr/techno-si/spip.php?article440> - Auteur : Aurélien Michaud

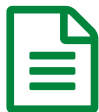

Freecad : Comment modéliser un pavé ? Publié le 26/05/2021

## *Descriptif :*

Une série de tutos afin de découvrir le logiciel Freecad et permettre aux élèves d'être autonomes. Facile à prendre en main, libre, fonctionnel et paramétrique, Freecad convient parfaitement à notre usage en Technologie.

Cette vidéo montre comment modéliser un pavé en plusieurs étapes :

- 1. Enregistrement du document.
- 2. Création d'une esquisse de base rectangle.
- 3. Contraintes de dimensions du rectangle.
- 4. Création du volume (protrusion).
- 5. Profondeur du volume.

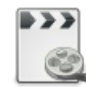

**Comment modéliser un pavé ?** [\(MPEG4](https://ww2.ac-poitiers.fr/techno-si/sites/techno-si/IMG/mp4/pave.mp4) de 3.6 Mo)

Logiciel Freecad.

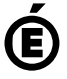

Avertissement : ce document est la reprise au format pdf d'un article proposé sur l'espace pédagogique de l'académie de Poitiers.

**Académie de Poitiers**

Il ne peut en aucun cas être proposé au téléchargement ou à la consultation depuis un autre site.